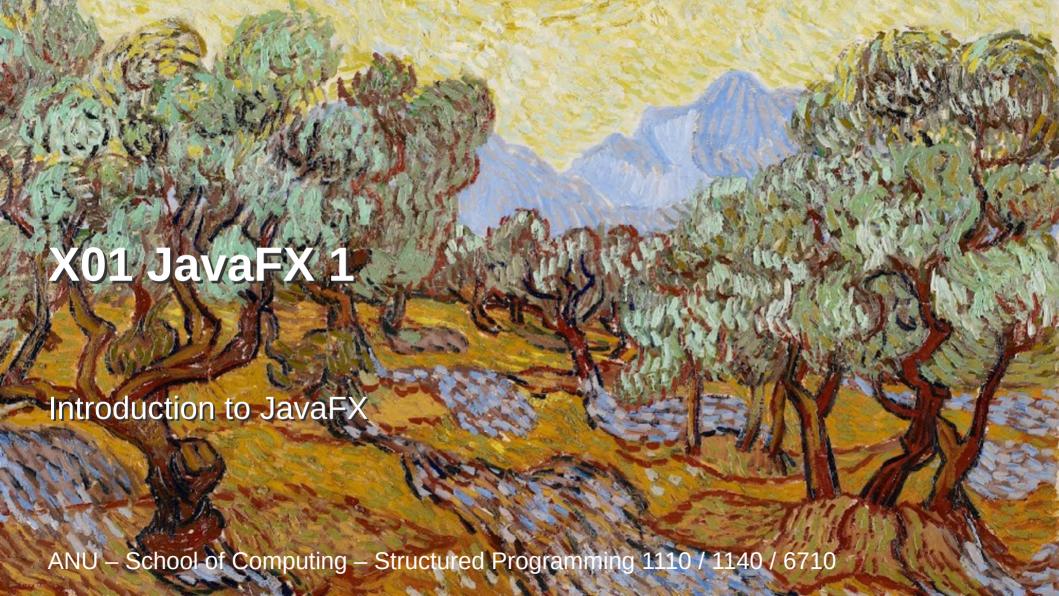

### JavaFX

- Designed for rich client applications
  - Graphics, Ul's, video, audio, etc.
- Replaces Swing, AWT
- JavaFX HelloWorld

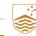

X01 JavaFX 1

### JavaFX

Extend javafx.application.Application

Override the start() method

Stage: the window

Scene: container for a scene graph

Node: object or group of objects in scene

Pane: organizer of nodes in scene graph:

FlowPane, BorderPane, GridPane, HBox,

VBox, etc.

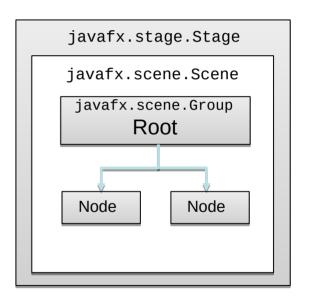

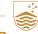

# Java FX Scene Graph

Tree of nodes, with a single 'branch' at the root branch (may have children e.g. Group, Region)

leaf (may not have children e.g. Rectangle, Circle)

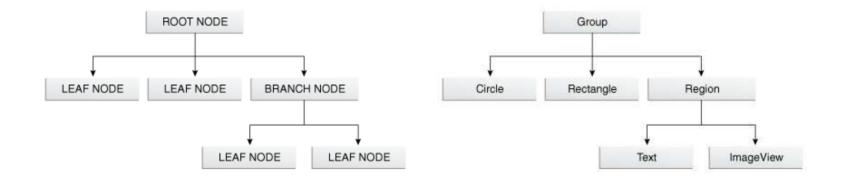

Copyright Oracle (http://docs.oracle.com/javafx/2/scenegraph/jfxpub-scenegraph.htm)

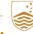

## **Nodes and Properties**

```
Can set node properties programmatically:
Text message = new Text("Hello");
message.setFont(Font.font("Tahoma", FontWeight.NORMAL, 40);
message.setFill(Color.RED);
or declaratively using FXML / CSS:
#text {
  -fx-font-family: Tahoma, sans-serif;
  -fx-font-style: normal;
  -fx-font-size: 40;
  -fx-fill: red;
```

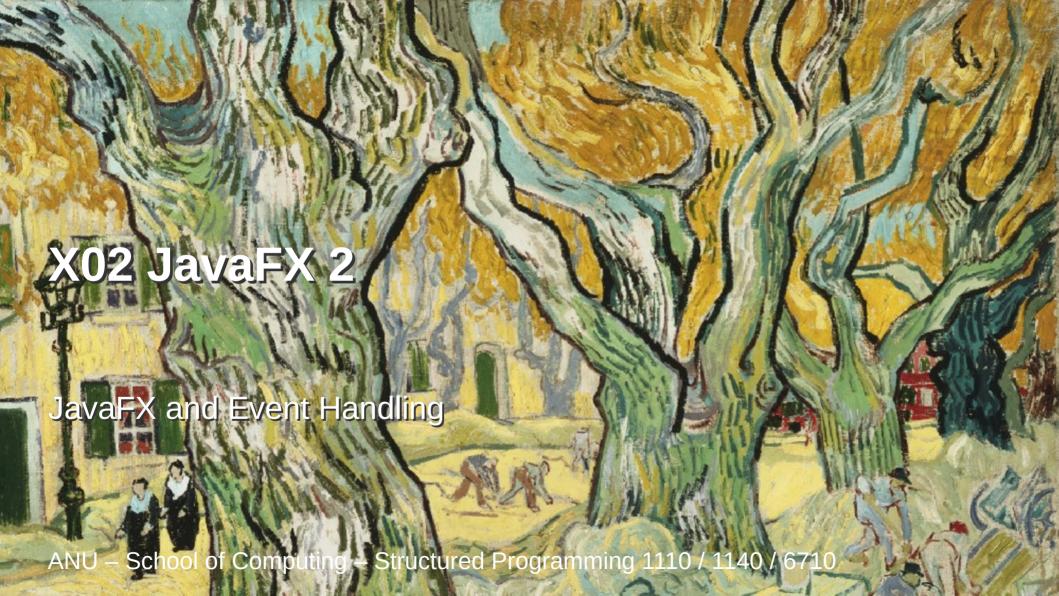

# **Event Handling**

Event handling is another control flow construct.

- Branches (a conditional or switch selects control flow)
- Loops (a loop repeats control flow)
- Methods (a method call nests control flow)
- Events (the occurrence of event changes control flow)
  - Event handling in UIs
  - Exception handling (later)

X02 JavaFX 2

## Events and Passing Code in Java

An event handler executes some code when an event occurs.

**Q**: How do we pass code as an argument in Java?

**A**: We pass *objects*, which implement *interfaces* through *methods*.

JavaFX event handler interfaces are functional, so we can use lambda expressions.

#### **Events in JavaFX**

- Events are instances of javafx.event.Event
  - Have Event type, Source, Target
- Event handlers implement javafx.event.EventHandler
  - Functional interface, with method void handle(Event).
- An event handler can be created with a lambda expression, for example:

```
scene.setOnKeyTyped(event -> { ...code... })
(or a nested class, an anonymous inner class, ...)
```

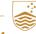

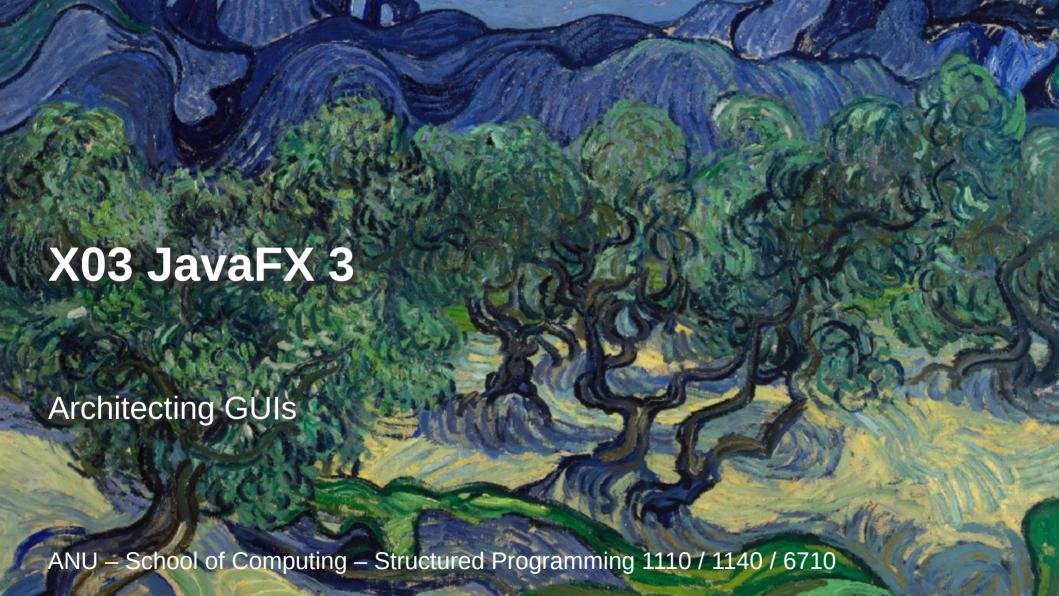

# **GUI** Design Principles

- Separation of data and domain logic from its presentation.
  - Enable multiple ways to display the same data, either multiple GUIs can be developed or multiple views of the same thing within the same GUI.
  - Make it easier / possible to test the domain logic.
  - Separation of responsibilities, source of truth of state.

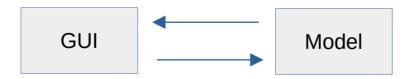

X03 JavaFX 3

### **GUI** Architectural Patterns

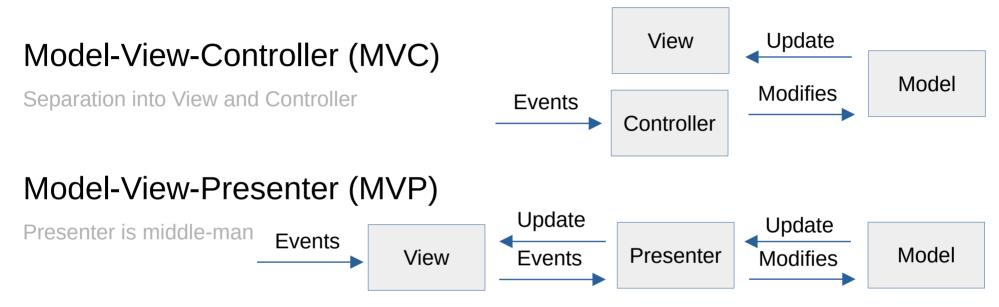

#### Model-View-ViewModel (MVVM)

Leverage "data binding" to simplify event handling

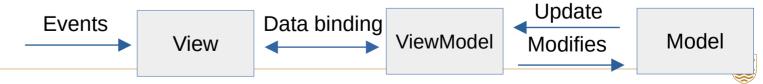

X03 JavaFX 3

#### Recommendations

- Separate GUI from game logic and state, but keep it simple (no need to try these architectural patterns).
- Don't let the GUI and Model get out of sync, and always check with the model.
  - Event -> Modify model -> Update view based on model
- Purely GUI considerations should be kept out of the model (e.g., position of object being dragged).

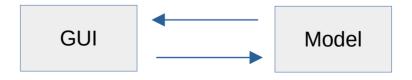

X03 JavaFX 3